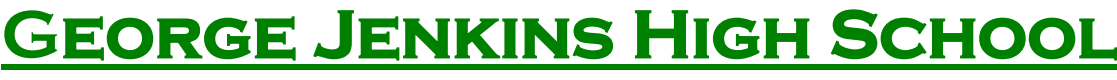

6000 Lakeland Highlands Road, Lakeland, Florida 33813 • 863-648-3566 • Fax 863-701-1131

### Back-to-School Technology FAQs 2020-21

#### **How do I find my student username/password/email address?**

Students returning to George Jenkins High School or coming from another public school in Polk County already have this information. Usernames, passwords, and email addresses have not changed. Students who are new to the district or who have forgotten their information must be given their login credentials in order to access Student Portal, ClassLink, and Polk County Public Schools email address.

- Students attending school in the Campus setting will be given their username and password on the first day of school by their teachers. You may also call George Jenkins High School to obtain this information.
- Students attending school in the E-School setting will need to access their Polk County Public Schools email address prior to the first day of school. Please also log on to Student Portal and access ClassLink prior to the first day of school.
	- o If you are a new PCPS student or do not remember your username and password, please call George Jenkins High School to obtain this information.
- Parents and/or students who call to obtain login credentials will be required to provide identifying information prior to receiving usernames and passwords.

#### **How do students access ClassLink?**

- 1) Go to [www.polkschoolsfl.com.](http://www.polkschoolsfl.com/) At the top of the page click the 'Students' dropdown menu. In the bottom left of this menu, find the 'Quick Links for Students' Section. Click on 'ClassLink for Students'.
- 2) If you are prompted to enter login credentials, please enter your PCPS issued username and password.
- 3) Once in ClassLink, students will have access to all online district platforms.

#### **How do students access their school email address?**

- 1) Go to [www.polkschoolsfl.com.](http://www.polkschoolsfl.com/) At the top of the page click the 'Students' dropdown menu. In the bottom left of this menu, find the 'Quick Links for Students' Section. Click on 'ClassLink for Students'.
- 2) If you are prompted to enter login credentials, please enter your PCPS issued username and password.
- 3) Once in ClassLink, find and click on the 'Outlook Online' icon to open the student email account.

# **George Jenkins High School**

6000 Lakeland Highlands Road, Lakeland, Florida 33813 • 863-648-3566 • Fax 863-701-1131

## **How do students access Student Portal?**

- 1) Go to [www.polkschoolsfl.com.](http://www.polkschoolsfl.com/) At the top of the page click the 'Students' dropdown menu. In the bottom left of this menu, find the 'Quick Links for Students' Section. Click on 'Student Portal'.
- 2) Enter login credentials.
- 3) Once in Student Portal, students have access to their schedule, grades, attendance and other student-specific information.
	- a. Schedules will be active and available in Student Portal on Thursday August 20<sup>th</sup>. Students may check schedules on or after this date.

## **What is Schoology?**

All online student coursework will be housed in Schoology. Schoology is a new learning management system that provides students with access to digital course content. To access Schoology, follow these steps:

- 1) Go to [www.polkschoolsfl.com.](http://www.polkschoolsfl.com/) At the top of the page click the 'Students' dropdown menu. In the bottom left of this menu, find the 'Quick Links for Students' Section. Click on 'ClassLink for Students'.
- 2) If you are prompted to enter log-in credentials, please enter your PCPS issued username and password.
- 3) Once in ClassLink, find and click on the '**Schoology'** icon.
- 4) Follow your teacher's directions to find your course content in Schoology.

Students in both the E-School setting and Campus setting will utilize Schoology regularly. E-School students will access Schoology each day for their course content, while Campus students will use this platform regularly in their classrooms and at home as an educational tool.

### **My child is enrolled in E-School and needs a computer. What do I do?**

Computers will be distributed to any e-school student who needs a device on Wednesday August 19th from 7:30 – 11:30 A.M.

- a. This will be done in a drive thru format at the front of the school.
- b. Students need to bring their username and password with them, as well as a form of identification. We will provide usernames and passwords to students who are new to Polk County Public Schools or who have forgotten their information.
- *c. Students will have to sign in to their device before leaving campus. If they do not sign in, the device will not work at home.*

\*\*\*Important: *Only students enrolled in the E-School setting will be given a device*. Students who are attending school face to face in the Campus setting will be provided a device, as needed, on campus. Students who have enrolled in Polk Virtual School will not be provided devices from their zoned schools.

# **George Jenkins High School**

6000 Lakeland Highlands Road, Lakeland, Florida 33813 • 863-648-3566 • Fax 863-701-1131

# **My children are enrolled in E-School and do not need a computer. How do I get their username and password?**

Parents/students will need to call the school prior to the first day of school to receive this information, after providing appropriate identifying information.

# **How does my E-School student know what to do on the first day of school?**

Teachers will send an email containing all needed information to their students' school email addresses by Friday August 21<sup>st</sup>. This information will include a link or directions to their course content and first live session on the first day of school. Students should have 7 emails from their 7 teachers containing directions for each class. All course content/teacher communication will be located in Schoology and through the student's PCPS email address.

## **My children are enrolled in the Campus setting. How will they get their username and password?**

Students' teachers have access to their information and will share it with their students on the first day of school.